## **Contents**

- **[Première chose](file:///Users/syarra/work/ChargesDeCours/MTH%202210A/Labs/Lab3/html/CommentUtiliserPublish.html#1)**
- [Une nouvelle section avec un titre](file:///Users/syarra/work/ChargesDeCours/MTH%202210A/Labs/Lab3/html/CommentUtiliserPublish.html#3)
- **[Exception](file:///Users/syarra/work/ChargesDeCours/MTH%202210A/Labs/Lab3/html/CommentUtiliserPublish.html#4)**

## **Première chose**

La ligne précédente commence par %%, suivi par du texte. Lorqu'on le publiera, ce sera affiché comme une section distincte avec son propre titre dans le document html.

Maintenant, voici un calcul. Pour faire le calcul, nous cessons d'utiliser % à l'avant. Les lignes blanches avant et après le calcul ne sont pas obligatoires , mais elles facilitent la lecture.

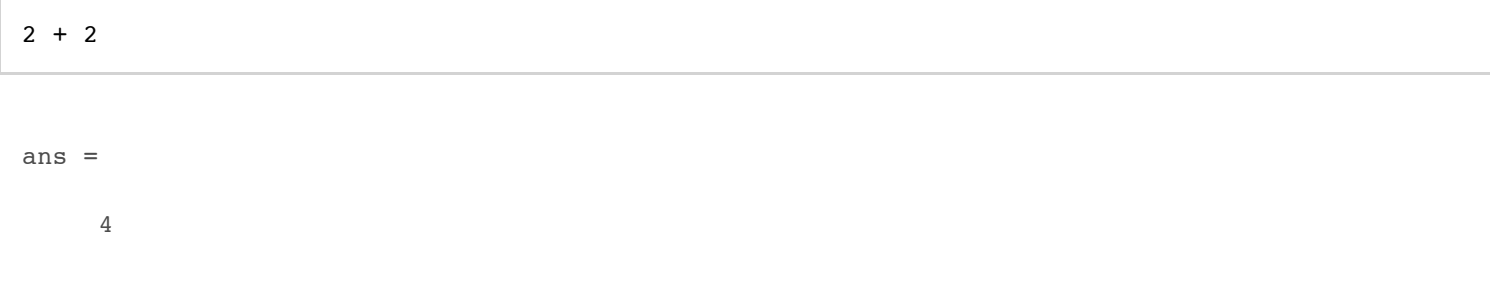

La ligne précédente commence par %%, mais n'est pas suivi de texte. Il est cependant nécessaire d'include les %% pour commencer une nouvelle section de texte. Il n'y aura alors **pas** de titre.

Vous ne pouvez pas simplement passer directement d'un code Matlab à une ligne commencant par %. Il faut ajouter %% avant cette ligne.

Exemple :

```
x = 1inspace(-6, 6, 100);
y = x.^2;figure(1);
plot(x,y)
xlabel('x')
ylabel('y')
title('Graphe de la fonction y=x^2')
```
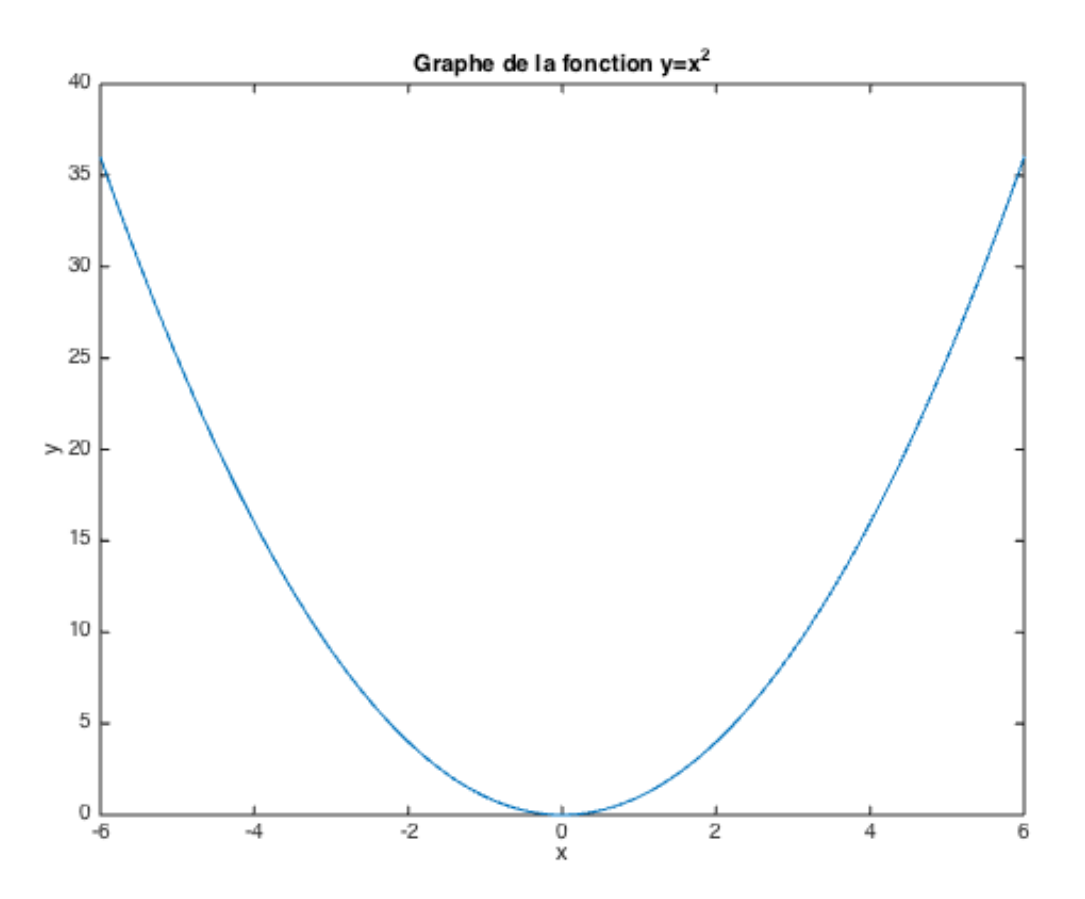

## **Une nouvelle section avec un titre**

Retour au texte avec un autre %% mais maintenant une nouvelle section avec un titre parce que %% est suivi par du texte.

Dans une section texte, notez que nous pouvons avoir % par lui-même pour indiquer que nous voulons un nouveau paragraphe.

Voici un autre calcul :

solve('2\*x+3=0')

ans =

 $-3/2$ 

## **Exception**

Il faut distinguer les explications du code et les commentaires sur ce que vous observez. Les commentaires du code doivent être présentés de la facon suivante :

```
n = 1:1:50; % Création d'un vecteur d'indices 1,..,50.
eps = 1e-50; % Définition de epsilon
x = eps*4.^n + (1+eps)./3.^n; % Calcul des termes de la suite x n
a = 1./3.^n; % Calcul des termes de la suite 1/3^n
```
Explications des observations :

J'observe que blablablabla ...

**Voilà**

*[Published with MATLAB® R2014b](http://www.mathworks.com/products/matlab/)*